# **Switch parked aircrafts**

Version 1.0

# by OE3GSU Member of AXDG

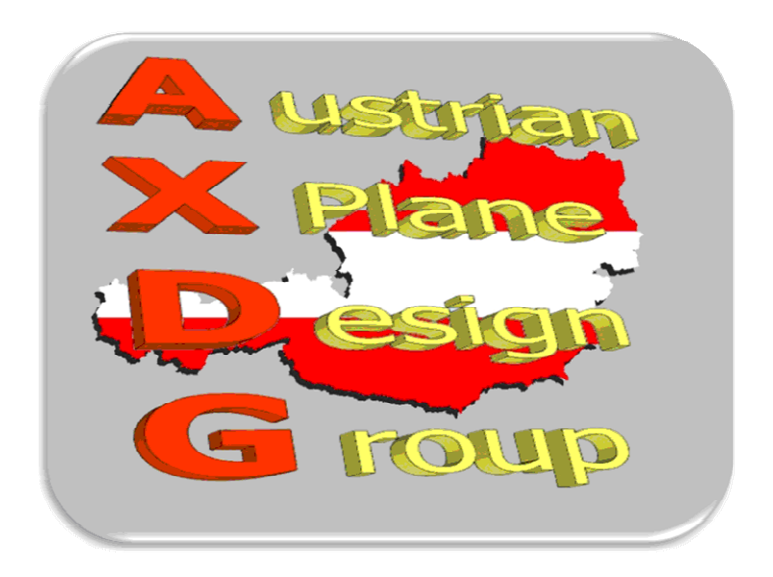

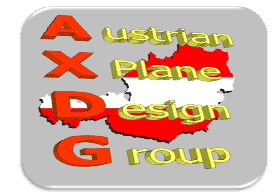

### Inhalt:

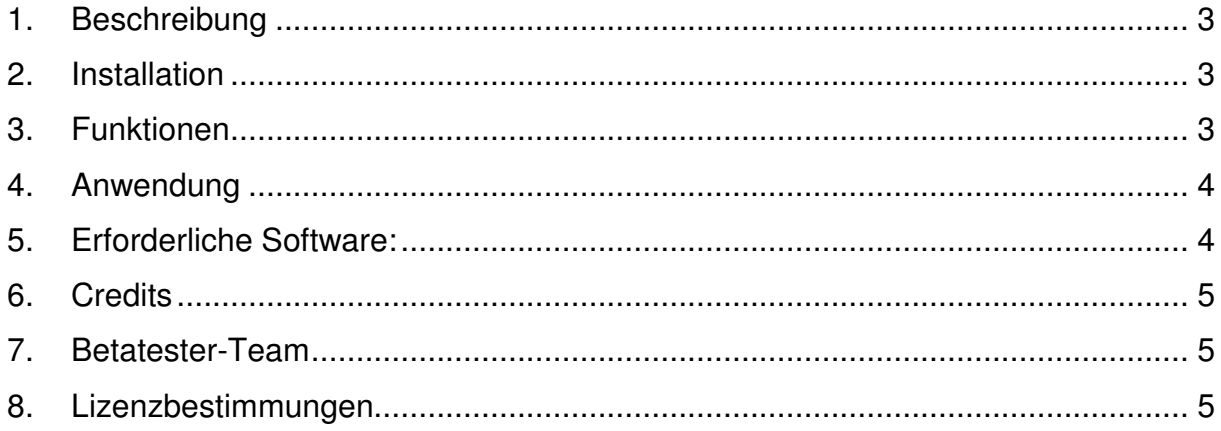

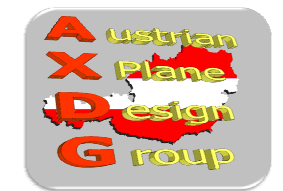

#### **1. Beschreibung**

Einige unserer Flugplätze haben am Vorfeld abgestellte Flugzeuge, damit diese nicht so leer aussehen, wenn man Offline fliegt.

Mit dem Standby-ADF1 kann man die Flugzeuge ein- oder ausschalten:

- 200.. Flugzeuge sichtbar
- anderer Wert Flugzeuge unsichtbar

Da aber einige Flugzeuge keinen ADF1-Standby haben, ist die Bedienung etwas umständlich.

Dieses LUA-Script erlaubt das Umschalten per Menu oder Tasten (Tastatur oder Joystick).

#### **2. Installation**

Zuerst "FlyWithLUA" installieren: http://forums.xplane.org/index.php?app=downloads&showfile=17468

Wenn LUA mal funktioniert, einfach das Script "Ground\_Aircrafts.lua" in den "Scripts"-Ordner von LUA kopieren.

X-Plane starten und anwenden :-)

#### **3. Funktionen**

• Schaltet die Frequenz des Standby-ADF1 auf 200 und zurück auf den zuvor eingestellten Wert.

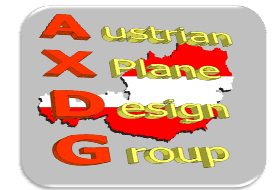

#### **4. Anwendung**

#### **Über das Menu**

Wenn das Plugin installiert ist und läuft, erscheint im Menu **"Plugins / FlyWithLUA Macros"** ein Eintrag " • Parked Aircrafts".

Wird dieser angeklickt, wird die Frequenz des Standby-ADF1 auf 200 gestellt (Flugzeuge werden sichtbar) und der Menueintrag ändert sich auf " $\sqrt{}$  Parked Aircrafts".

Wenn man den Menu-Eintrag erneut anklickt, wird der zuvor eingestellte Wert wieder hergestellt und der Eintrag zeigt wieder " • Parked Aircrafts".

#### **Über zugeordnete Tasten**

Im X-Plane-Menu "Setup / Joystick ...." entweder jeweils einen Joystick-Button (Reiter "Buttons Adv") oder eine Taste (Reiter "Keys") den Funktionen

- "Aircrafts ON" und
- "Aircrafts OFF"

zuweisen.

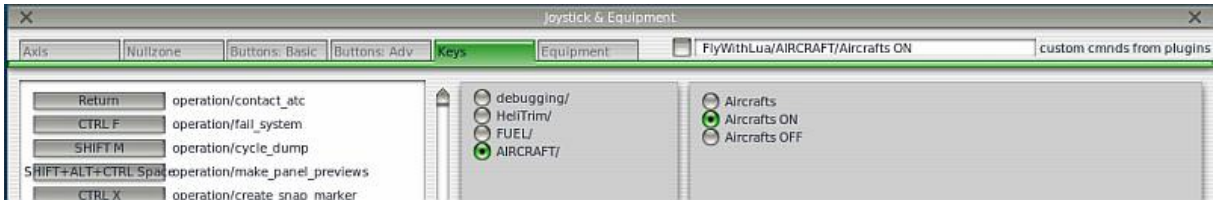

Mit den hier definierten Tasten können jetzt die Flugzeuge eingeschaltet (Standby-ADF1 = 200) oder ausgeschaltet (Standby-ADF1 = voriger Wert) werden.

#### **5. Erforderliche Software:**

X-Plane® Version 10.25+ oder 9.7 **FlyWithLUA** 

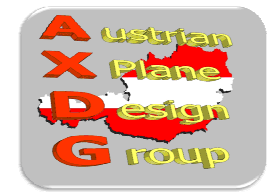

### **6. Credits**

LAMINAR RESEARCH® für X-Plane® X-Friese für "FlyWithLUA"

### **7. Betatester-Team**

DanielMan, greuff, PAA196, PetJedi, grissley, davewing alle Mitglieder der AXDG.

#### **8. Lizenzbestimmungen**

Das vorliegende Paket ist Freeware und verbleibt im Eigentum des/der Ersteller(s). Durch Installation der Freeware erkennt der Nutzer die Bedingungen zur Nutzung an. Es ist nicht gestattet, das Paket oder Teile davon ohne ausdrückliche schriftliche Genehmigung des/der Ersteller(s) auf andere Websites hochzuladen. Ebenso ist es nicht zulässig, das Paket oder Teile davon gewerblich zu nutzen, es sei denn, die ausdrückliche schriftliche Genehmigung des/der Ersteller(s) wurde eingeholt. Änderungen oder Modifikationen des Paket oder Teile davon im privaten Nutzungsbereich sind gestattet. Es ist allerdings nicht gestattet, derart veränderte Versionen ohne ausdrücklich schriftliche Genehmigung des/der Ersteller(s) zu verbreiten.

Im übrigen gelten die einschlägigen urheberrechtlichen Bestimmungen.

Der/die Ersteller übernehmen keine Gewähr für irgendwelche Funktionen oder für eventuelle Schäden an Hard- und/oder Software durch das Paket. Der/die Ersteller stehen http://forum.aerosoft.com/index.php?/forum/621-x-plane-10-freeware-airportsbeitraege-und-diskussionen/ für Fragen zu diesem Paket zur Verfügung, können aber keine Gewähr für die Funktion auf allen Systemen geben.

Viel Spass mit den geparkten Flugzeugen auf unseren Airports!

### Gerhard, **OE3GSU**

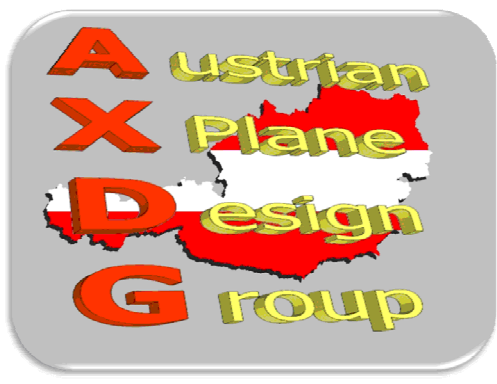